<span id="page-0-3"></span>**Intro 8 —** Robust and clustered standard errors

[Description](#page-0-0) [Options](#page-0-1) [Remarks and examples](#page-0-2) [Also see](#page-1-0)

## <span id="page-0-0"></span>**Description**

sem and gsem provide two options to modify how standard error calculations are made: vce(robust) and vce(cluster *clustvar*). These standard errors are less efficient than the default standard errors, but they are valid under less restrictive assumptions.

These options are allowed only when default estimation method  $\text{method}(m1)$  is used or when option method(mlmv) is used. ml stands for maximum likelihood, and mlmv stands for maximum likelihood with missing values; see [SEM] [Intro 4](https://www.stata.com/manuals/semintro4.pdf#semIntro4), [SEM] [sem](https://www.stata.com/manuals/semsem.pdf#semsem), and [SEM] [gsem](https://www.stata.com/manuals/semgsem.pdf#semgsem).

<span id="page-0-1"></span>Also see [SEM] [Intro 9](https://www.stata.com/manuals/semintro9.pdf#semIntro9), entitled Standard errors, the full story.

# **Options**

vce(*vcetype*) specifies how the VCE, and thus the standard errors, is calculated. VCE stands for variance–covariance matrix of the estimators. The standard errors that sem and gsem report are the square roots of the diagonal elements of the VCE.

vce(oim) is the default. oim stands for observed information matrix (OIM). The information matrix is the matrix of second derivatives, usually of the log-likelihood function. The OIM estimator of the VCE is based on asymptotic maximum-likelihood theory. The VCE obtained in this way is valid if the errors are independent and identically distributed normal, although the estimated VCE is known to be reasonably robust to violations of the normality assumption, at least as long as the distribution is symmetric and normal-like.

vce(robust) specifies an alternative calculation for the VCE, called robust because the VCE calculated in this way is valid under relaxed assumptions. The method is formally known as the Huber/White/sandwich estimator. The VCE obtained in this way is valid if the errors are independently distributed. It is not required that the errors follow a normal distribution, nor is it required that they be identically distributed from one observation to the next. Thus the vce(robust) VCE is robust to heteroskedasticity of the errors.

vce(cluster *clustvar*) is a generalization of the vce(robust) calculation that relaxes the assumption of independence of the errors and replaces it with the assumption of independence between clusters. Thus the errors are allowed to be correlated within clusters.

### <span id="page-0-2"></span>**Remarks and examples [stata.com](http://stata.com)**

The vce() option is allowed by sem and gsem. In the rest of this entry, we will use sem in illustrations, but everything we say applies equally to gsem.

The vce(robust) option,

. sem ..., ... vce(robust)

and the vce(cluster *clustvar*) option,

. sem ..., ... vce(cluster *clustvar*)

relax assumptions that are sometimes unreasonable for a given dataset and thus produce more accurate standard errors in those cases. Those assumptions are homoskedasticity of the variances of the errors vce(robust)—and independence of the observations—vce(cluster *clustvar*). vce(cluster *clustvar*) relaxes both assumptions.

Homoskedasticity means that the variances of the errors are the same from observation to observation. Homoskedasticity can be unreasonable if, for instance, the error corresponds to a dependent variable of income or socioeconomic status. It would not be unreasonable to instead assume that, in the data, the variance of income or socioeconomic status increases as the mean increases. In such cases, rather than typing

```
. sem (y<-...)(...) (...)(-) (...(-x1)(...(-x2))
```
you would type

. sem  $(v \leftarrow \ldots)$   $(\ldots)$   $(\ldots \leftarrow x1)$   $(\ldots \leftarrow x2)$ ,  $vce(robust)$ 

Independence implies that the observations are uncorrelated. If you have observations on people, some of whom live in the same neighborhoods, it would not be unreasonable to assume instead that the error of one person is correlated with those of others who live in the same neighborhood because neighborhoods tend to be homogeneous. In such cases, if you knew the neighborhood, rather than typing

```
. sem (y \leftarrow \ldots) (\ldots) (\ldots \leftarrow x1) (\ldots \leftarrow x2)
```
you would type

```
. sem (y<-...) (...) (...<-x1) (...<-x2), vce(cluster neighborhood)
```
Understand that if the assumptions of independent and identically distributed normal errors are met, the vce(robust) and vce(cluster *clustvar*) standard errors are less efficient than the standard vce(oim) standard errors. Less efficient means that for a given sample size, the standard errors jump around more from sample to sample than would the vce(oim) standard errors. vce(oim) standard errors are unambiguously best when the standard assumptions of homoskedasticity and independence are met.

#### <span id="page-1-0"></span>**Also see**

[SEM] [Intro 7](https://www.stata.com/manuals/semintro7.pdf#semIntro7) — Postestimation tests and predictions

[SEM] [Intro 9](https://www.stata.com/manuals/semintro9.pdf#semIntro9) — Standard errors, the full story

[SEM] [gsem estimation options](https://www.stata.com/manuals/semgsemestimationoptions.pdf#semgsemestimationoptions) — Options affecting estimation

 $[SEM]$  sem option method $()$  — Specifying method and calculation of VCE

Stata, Stata Press, and Mata are registered trademarks of StataCorp LLC. Stata and Stata Press are registered trademarks with the World Intellectual Property Organization of the United Nations. StataNow and NetCourseNow are trademarks of StataCorp LLC. Other brand and product names are registered trademarks or trademarks of their respective companies. Copyright  $(c)$  1985–2023 StataCorp LLC, College Station, TX, USA. All rights reserved.

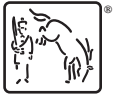

For suggested citations, see the FAQ on [citing Stata documentation](https://www.stata.com/support/faqs/resources/citing-software-documentation-faqs/).